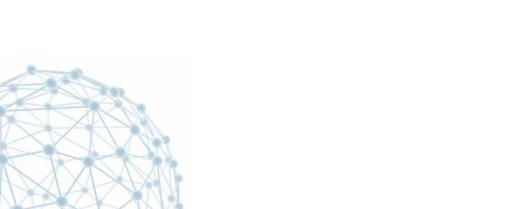

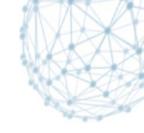

## XRootD Monitoring Report

A.Beche

D.Giordano

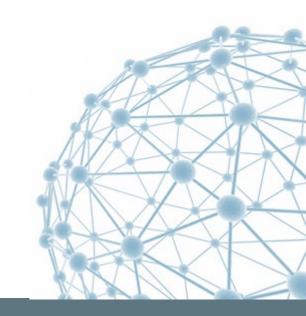

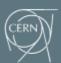

#### **Outlines**

- Talk 1: XRootD Monitoring Dashboard
  - Context
  - Dataflow and deployment model
  - Database: storage & aggregation
  - User interface & use cases
  - Open issues & future work
  - Summary
- Talk 2: Beyond XRootD monitoring
  - HTTP/WebDAV integration
  - Integration in the WLCG Transfers Dashboard

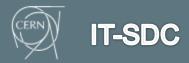

#### XRootD federation monitoring

- Activity started during summer 2012
  - 4 sites for FAX, 11 for AAA

#### **Number of sites reporting**

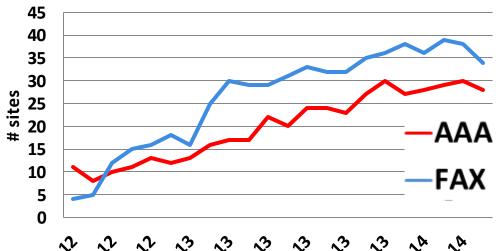

#### Monitoring data increased accordingly

|     | July 2012 | March 2014 |
|-----|-----------|------------|
| AAA | 606k      | 43M        |
| FAX | 15k       | 22M        |

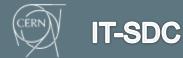

### Why monitoring ?

 Understand data flows to estimate data traffic

Provide information for efficient operations

 Identify access patterns and propose data placement strategies

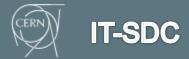

## **XRootD** monitoring dataflow

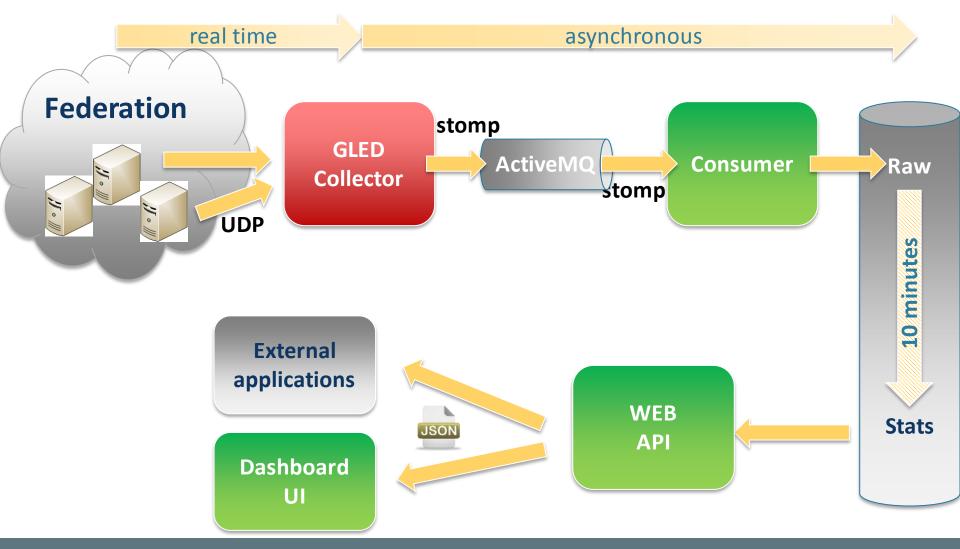

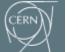

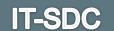

## **GLED Deployment model**

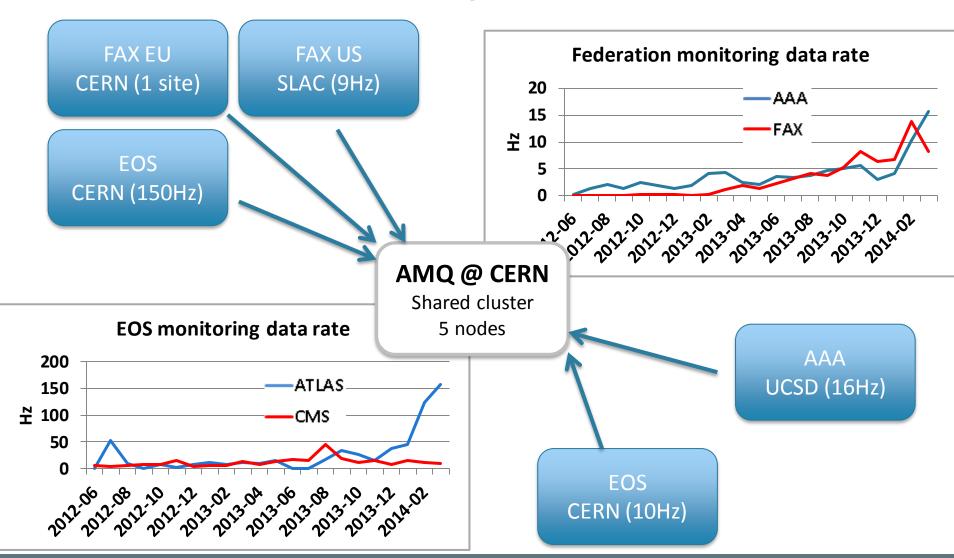

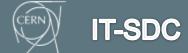

#### Consolidated dataflow

- Two usage of these raw data:
  - Dashboard monitoring
  - XRootD popularity

- Now share the same database:
  - Storage optimization
  - Consistency guaranteed

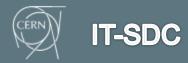

#### **Database**

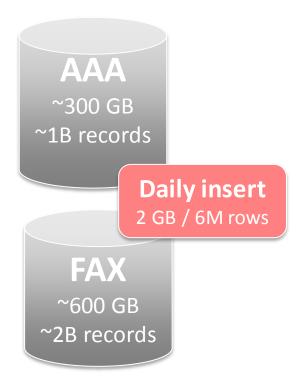

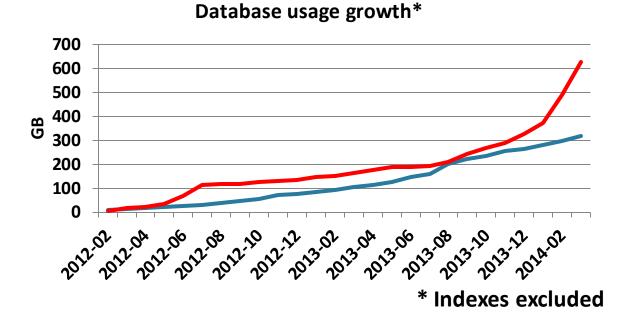

#### Storage

- Raw, statistics, metadata
- Tables daily partitioned, no global indexes

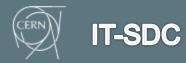

10 - April - 14

#### **Database**

- Raw data aggregation:
  - Done using PL/SQL procedures
  - Events are unordered
  - Stateless: Full re-computation of touched bins each time
  - Compute stats from raw data in 10 min bins
  - Aggregate 10 min stats in daily bins

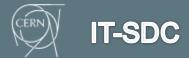

### **Aggregation methods**

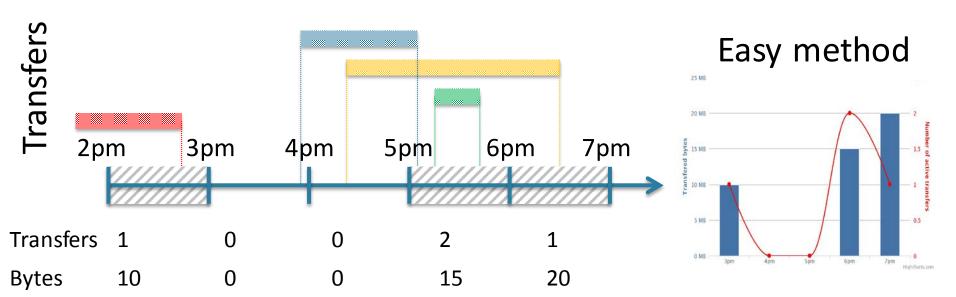

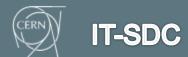

## **Aggregation methods**

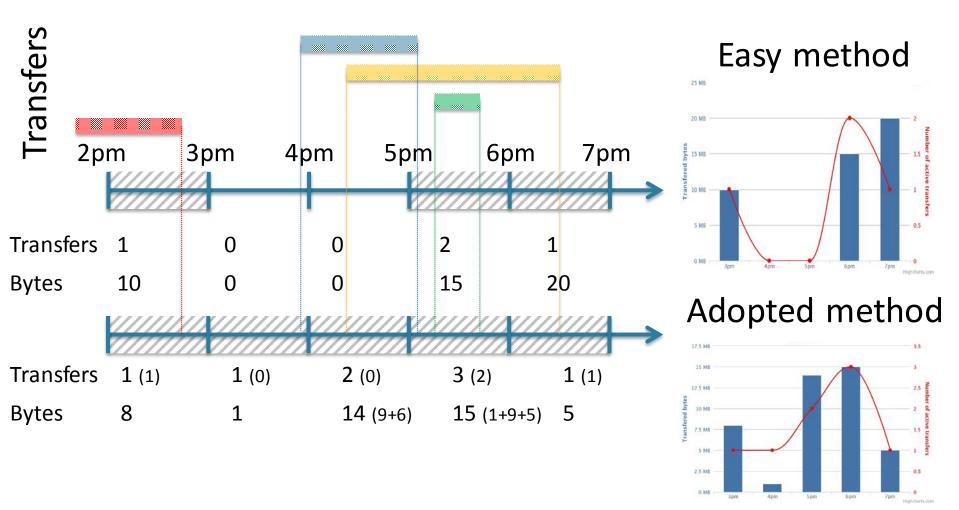

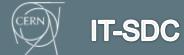

#### Visualization Interface

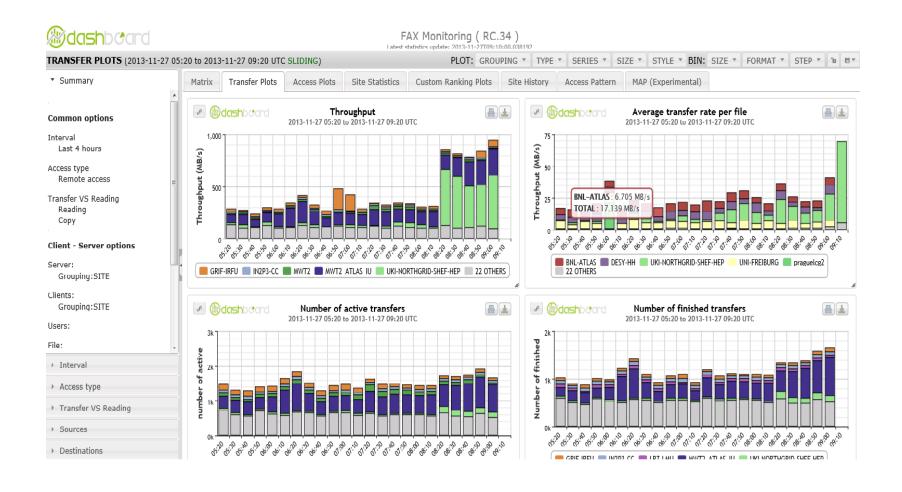

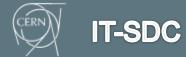

#### Pre-defined set of views

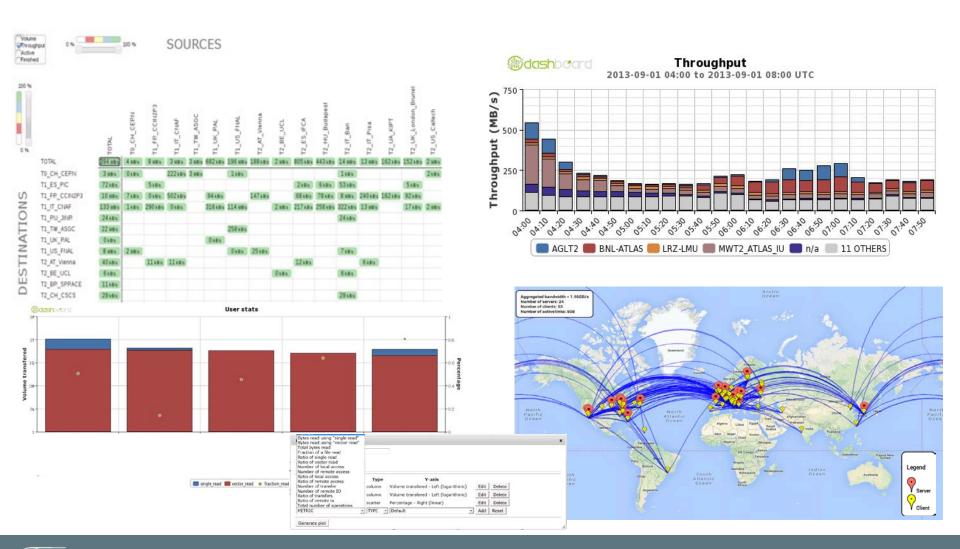

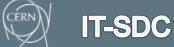

## Use case example Understand site access patterns

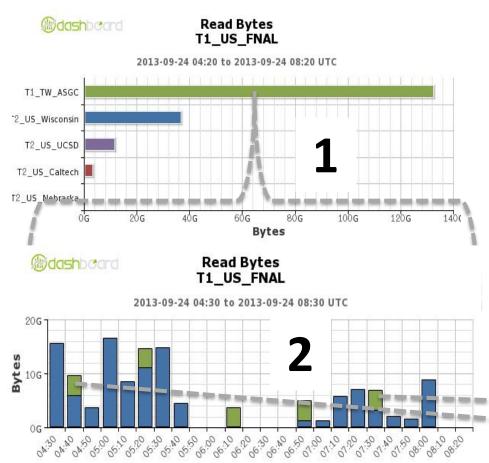

- Which sites are reading from FNAL
- 2. Zoom to a specific site to understand which users are reading
- Understand which files are read by a user

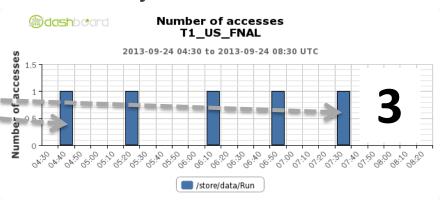

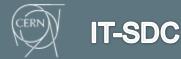

#### **Data popularity**

- XRootD monitoring provides information about file access patterns:
  - Including non official collections (ie: user files)
    - Contribute to simplify and make more efficient the usage of disk resources
  - Popularity data analytics built on this information:
    - Adopted already for CMS-EOS
    - will be extended to full AAA

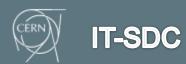

#### **Archive recommendation for CMS-EOS**

- Help to manage the disk space of EOS including user space
  - No central bookkeeping system

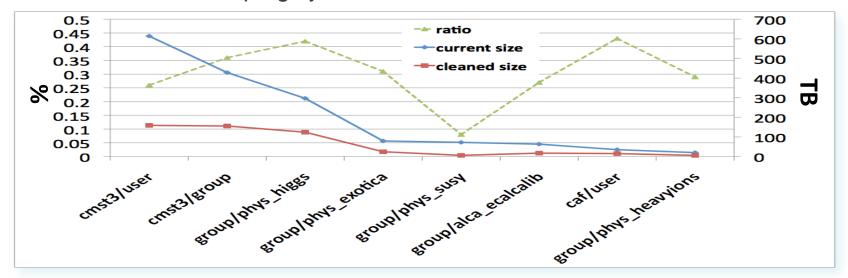

- Unused files: created > 4 months ago, no access in the last 3 months:
  - ~500 TB of space occupied and not used <=> 30% of total for these areas

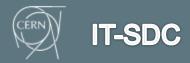

#### Open issues

- Missing servers:
  - Dcache sites
- Server should provide their site name.
  - CMS: only 5 sites:
    - anon, BUDAPEST, Hephy-Vienna, T2\_US\_USCD, UKI-LT2-Brunel
    - Not coherent convention naming
  - ATLAS: GLED RPM to be deployed
- GLED Collector improvements:
  - Reliability of the service:
    - Recover time, can be long due to time difference
    - GLED should be operated as a production service
  - Scalability:
    - to be fixed with automatic reconnection soon

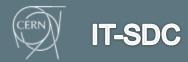

#### **Future work**

- Strong requirement from ATLAS to understand efficiency:
  - Need the concept of error / failure
  - How XRootD server could be instrumented to report it?
- European GLED collector is up and running:
  - Only 1 pilot site is reporting to it (CNAF)
  - Should we keep it?
- Data mining activity (not started yet):
  - Almost 2 years of raw data (1TB)

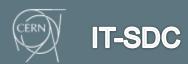

#### **Data Mining**

- Extract further knowledge from the data...
  - Detect inefficiencies
  - Propose deletion strategies
  - Define data placement
- ... by
  - Understand access patterns and data usage

- Correlate data traffic and data access performance
- Possibility to automate some operations

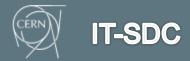

## **Application usage**

FAX

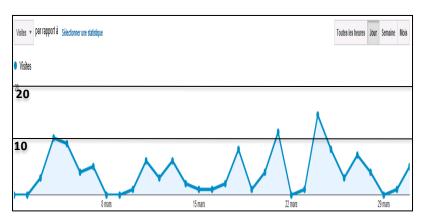

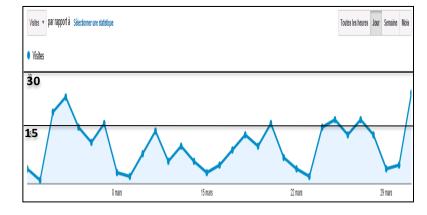

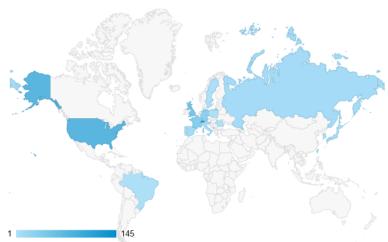

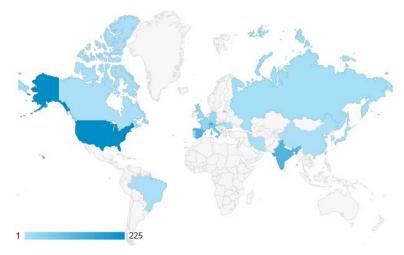

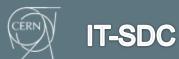

#### Summary

- Monitoring federations is a challenge
  - High rate of traffic & information
  - Challenge met by data aggregation, scalable technologies
- Dashboard is not actively used
  - Less than 10 daily users (FAX), less than 15 (AAA)
  - Is there any missing functionalities?
- Improvement work is ongoing
  - New requests are coming
- XRootD monitoring is a one piece of the entire Data transfers puzzle
  - See next talk

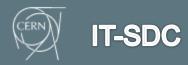

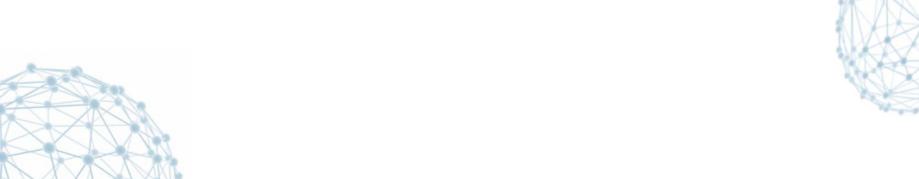

## **Beyond XRootD monitoring**

A.Beche D.Giordano

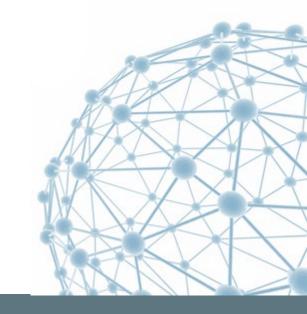

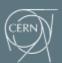

#### **Outlines**

- Talk 1: XRootD Monitoring Dashboard
  - Context
  - Dataflow and deployment model
  - Database: storage & aggregation
  - User interface & use cases
  - Open issues & future work
  - Summary
- Talk 2: Beyond XRootD monitoring
  - HTTP/WebDAV integration
  - Integration in the WLCG Transfers Dashboard

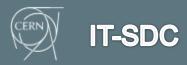

### HTTP Federation is coming

- HTTP protocol will be used in the future
  - XRootD servers can be accessed
    - See Fabrizio's presentation on xrdhttp
- Two kind of accesses:
  - Pure HTTP access (through Apache)
  - HTTP gate to XRootD server
  - Can't be monitor in the same way

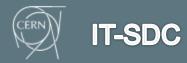

## Monitoring XRootD access protocol

- XRootD 4 will now reports the user protocol:
  - All the monitoring chain needs to be updated
  - Dashboard DB and UI are fully ready

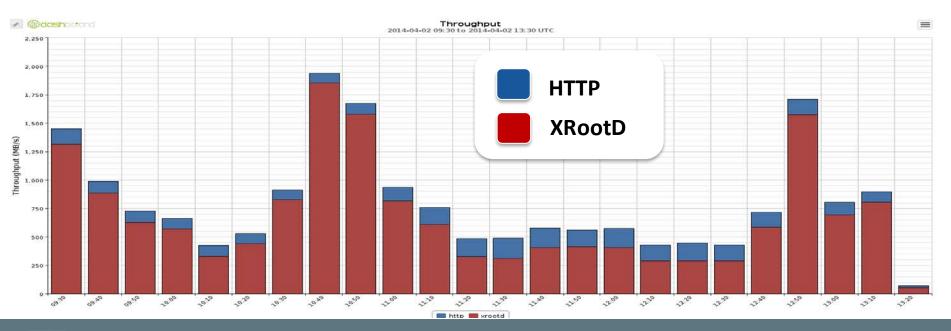

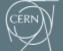

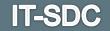

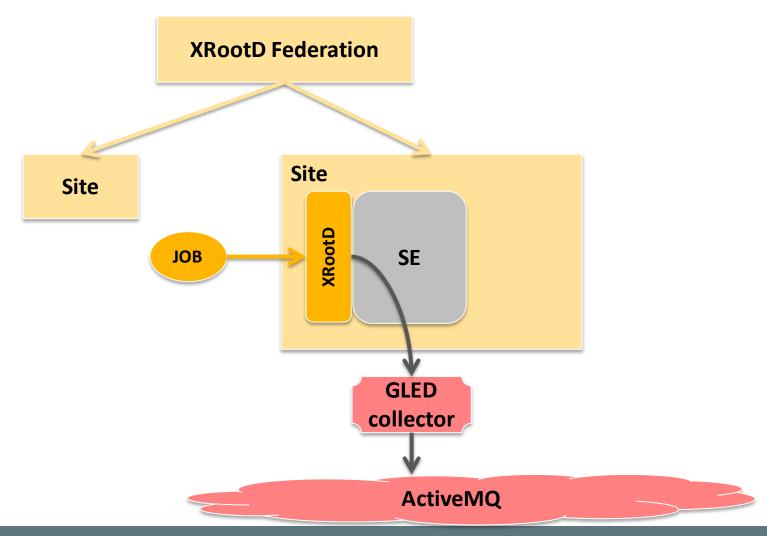

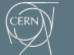

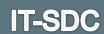

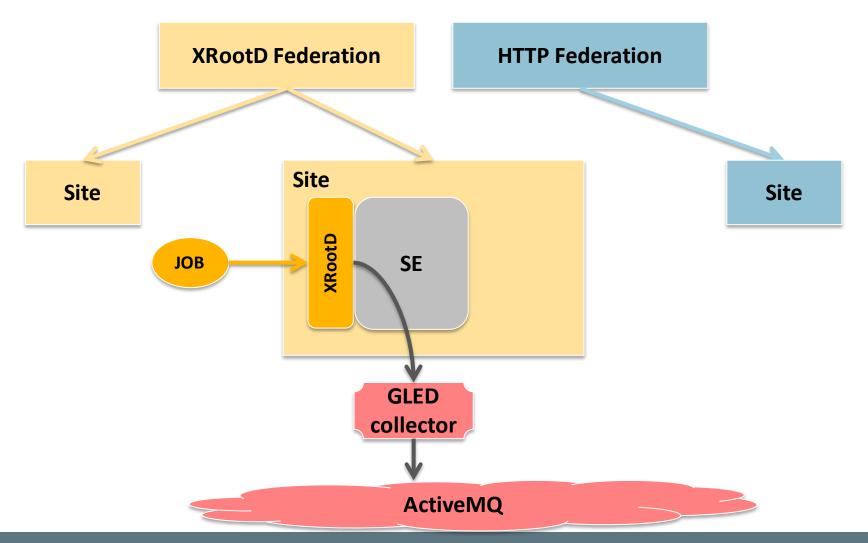

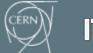

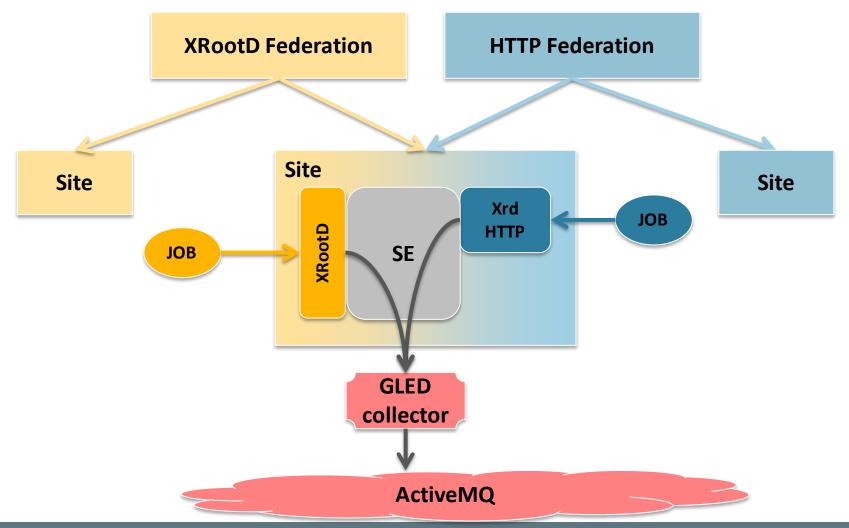

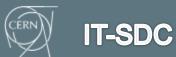

29 November 2013

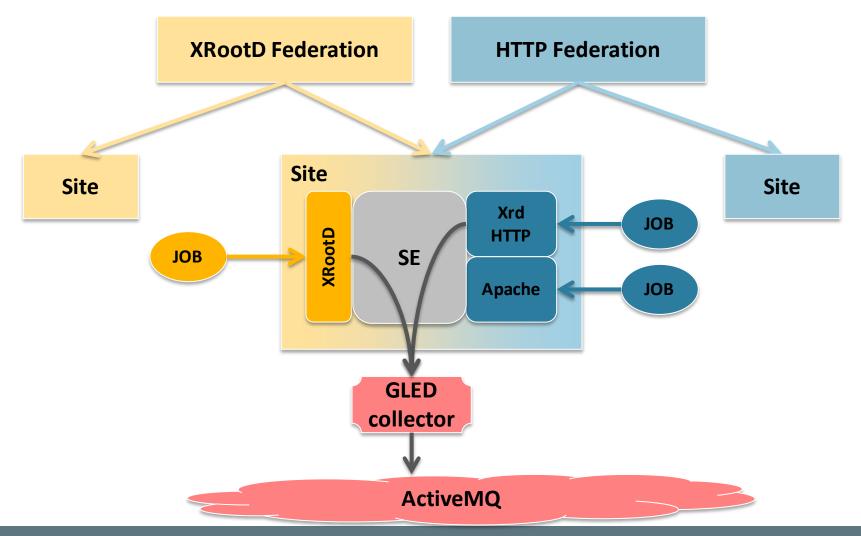

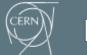

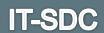

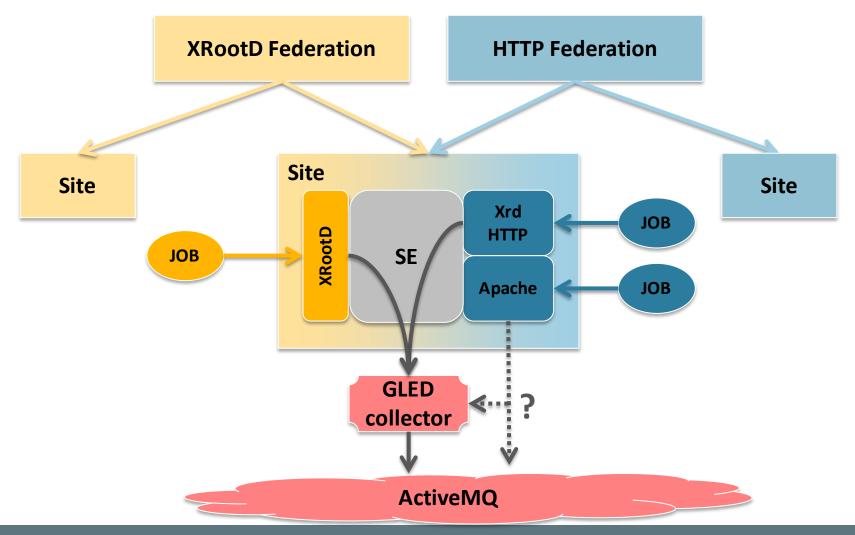

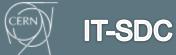

# How to compare data from different applications?

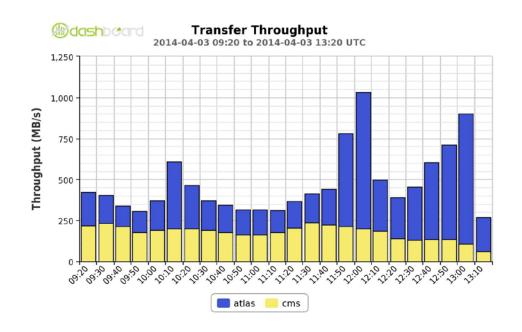

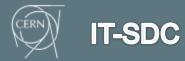

# data transfers & accesses monitoring tools

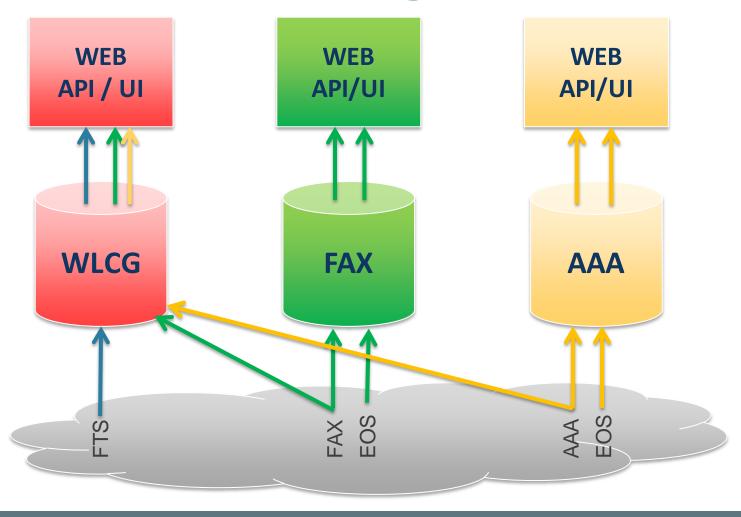

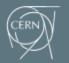

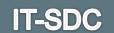

#### **WLCG Transfers Dashboard**

#### federated approach

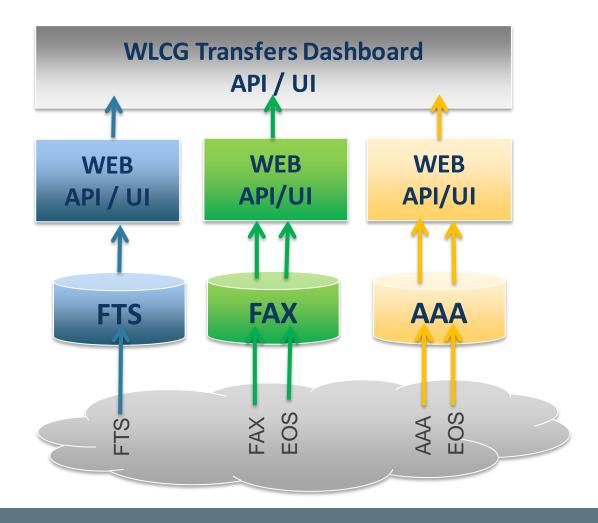

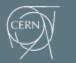

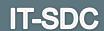

## Some plots

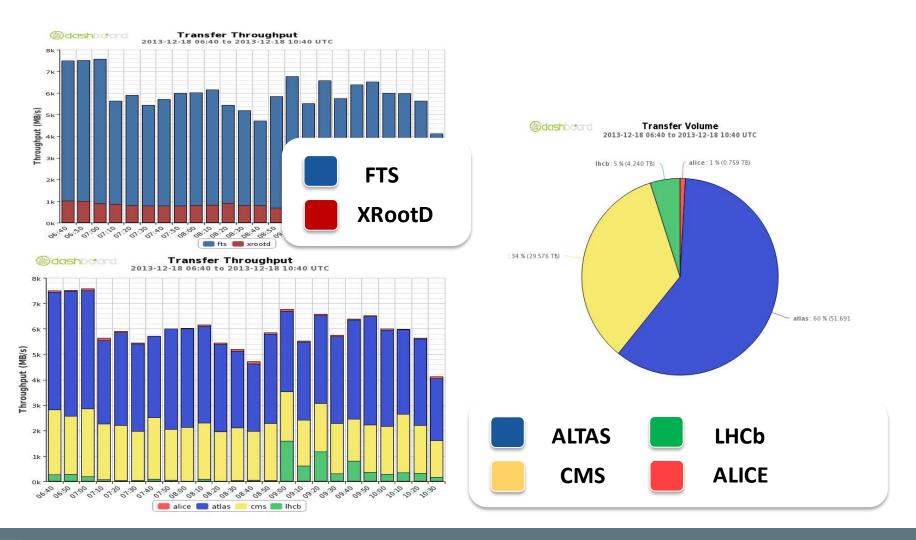

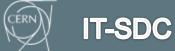

#### **Summary**

- Lots of effort has been put in XRootD monitoring workflow and dashboard in the last 2 years
  - Reliable system achieved
  - Lots of use cases covered
- HTTP Monitoring already started
  - Will require a lot of effort to reach XRootD monitoring level
- New WLCG Transfers Dashboard architecture
  - Highly extensible system
  - Cross-VO or cross-technology analysis

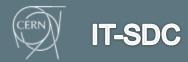

#### **Credits**

- Andreeva Julia
- Cons Lionel
- Giordano Domenico
- Saiz Pablo
- Tadel Matevz
- Tuckett David
- Vukotic Ilija
- The AAA and FAX deployment team
- ....

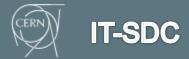

#### **Useful links**

- AAA Dashboard
  - http://dashb-cms-xrootd-transfers.cern.ch
- FAX Dashboard:
  - http://dashb-atlas-xrootd-transfers.cern.ch
- CHEP materials
  - https://indico.cern.ch/abstractDisplay.py?abstractId=101&confId=214784
  - https://indico.cern.ch/getFile.py/access?contribId=94&sessionId=6&resId=0&materiaIId=slide s&confId=214784
  - https://indico.cern.ch/getFile.py/access?contribId=265&sessionId=6&resId=1&materialId=slides&confId=214784
- Xbrowse framework:
  - https://twiki.cern.ch/twiki/bin/view/ArdaGrid/XbrowseFramework

#### Thanks for your attention

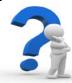

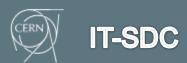